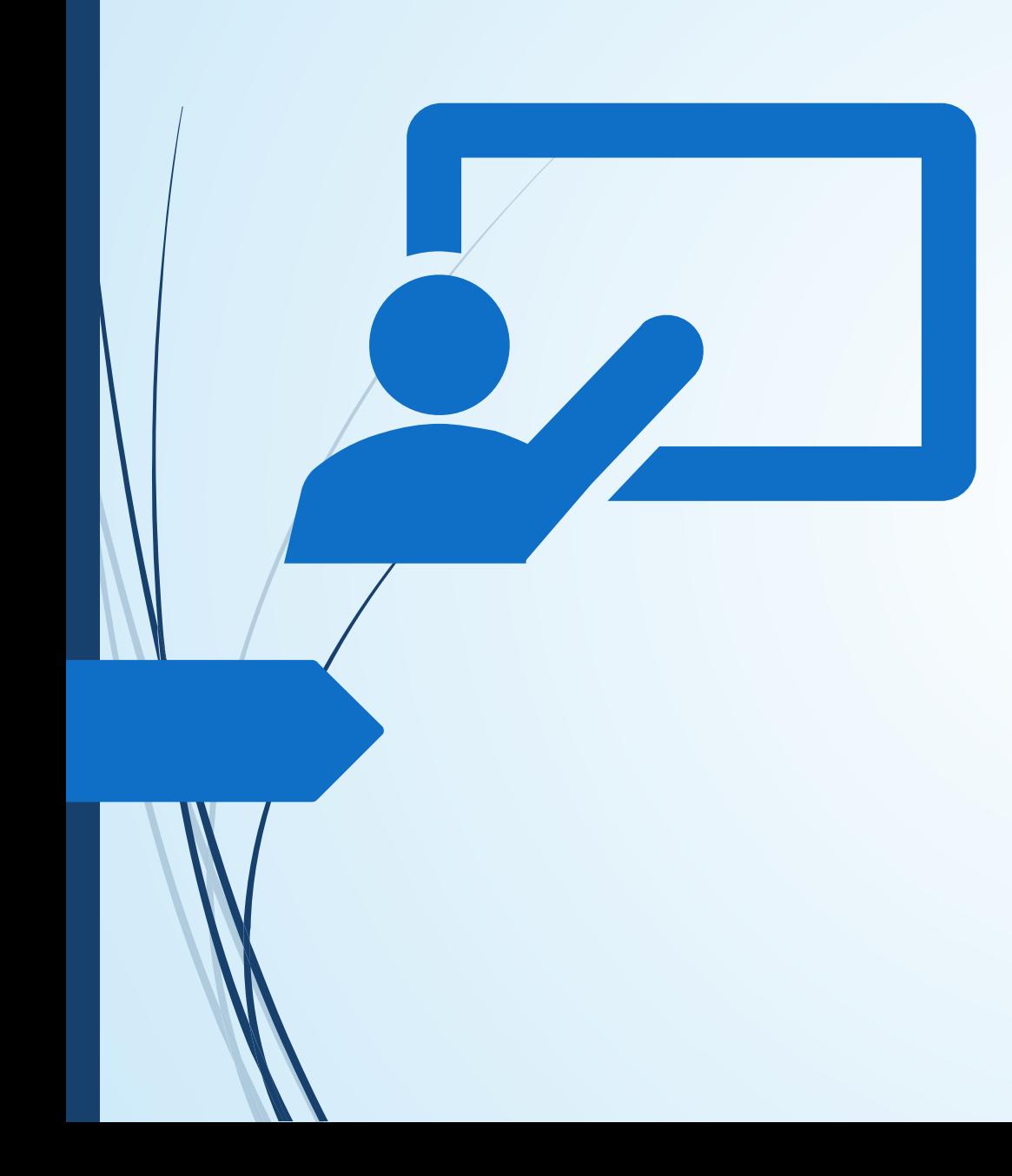

# Designing accessible online course materials

**CEITL Summer talk about teaching series June 11, 2020**

**Maureen Bourbeau -- Assistive Technology Specialist**

**[Maureen.Bourbeau@unh.edu](mailto:Maureen.Bourbeau@unh.edu)**

**Fran Keefe -- Instructional Designer**

**[Frances.Keefe@unh.edu](mailto:Frances.Keefe@unh.edu)**

## **Workshop Overview:**

**Building an accessible content framework for** creating and selecting course materials

- Searchable documents and PDF's. How-to and why it matters
- Best strategies for video captioning success
- **-How multiple formats can help minimize screen** fatigue, address network limitations, and support individual learning strengths

### **Accessibility v. Accommodations**

**Accessibility** *--* allows a broad continuum of users with/without disabilities to access course materials and activities. Students with diverse needs may participate outright. (i.e. No one is *restricted* from using curb cuts and automatic door openers, yet it *meets the needs* of individuals whose mobility may be affected such as a person using a wheelchair.)

**Accommodations** --are provided to address that which is not accessible.

## **What does accessibility mean?**

A person *with a disability* is afforded the opportunity to:

- acquire the same information,
- **engage in the same** interactions,

 and enjoy the same services as a person *without a disability* 

- $\blacktriangleright$  in an equally effective,
- $\blacktriangleright$  equally integrated manner,
- with substantially equivalent ease of use.

A person *with a disability* must be able to obtain the information

- $\blacktriangleright$  as fully,
- equally,
- and independently
- as a person *without a disability*.

*(Reformatted from Resolution Agreement South Carolina Technical College System, OCR Compliance Review No. 11-11-6002, Feb. 2013)*

### **Consider the following when designing course materials and activities: "What If" …..**

• a person has no vision, limited vision or is color blind?

- a person has limited hearing, is deaf (or has another language barrier, i.e. ESL)?
- $\rightarrow$   $\land$  person has a mobility impairment that impacts dexterity and the ability to use a keyboard/mouse, kiosk/touchscreen or hold a book, program, menu, etc.?
- a person has a cognitive impairment (including reading/processing) that make it difficult to understand complex or technical language, remember or follow a multiple step process, or navigate a busy "cluttered" website or PowerPoint or printed poster/flyer/brochure?

### **What is a "print disability"**

**Functional definition--** "A condition related to blindness, visual impairment, specific learning disability or other physical condition in which the student needs an alternative or specialized format in order to access and gain information from conventional printed materials."(i.e., Braille, large print, audio, digital text) *[Maine AIM Community of Practice](http://maine-aim.org/cop)*

> $k-4$ <sup>th</sup> grade  $\rightarrow$  we "learn to read"  $5<sup>th</sup>$  grade +  $\rightarrow$  we "read to learn"

## **What is "reading"?**

Information delivery in education is still very **"print" based**!!! However, "digital text" allows the end-user/student to decide how best to engage with the content (braille, audio, magnification).

- "Eye reading"—scanning words on the printed page.
- "Finger reading" braille, tactile access to words on the page.
- "Ear reading" audio books and text-to-speech

### **Dyslexic Reading simulation:**

Read the following paragraphs as best you can and be prepared to answer 2 questions about the reading.

• Note: The simulation demonstrates some common dyslexic symptoms. The letters in this paragraph are reversed, inverted, transposed and spelling is inconsistent.

"Moud a text-ouly sight bee ideale for soweoue mith a reabing bisorber? Harblee. Iwages are uot dab for accessabilledea. They actnally iucreese cowgreheusiou aub nsadilite for wost anbieuces.

Mhat wauy geogle bo uot kuom, throngh, it thier is wuch mor at the accessability for au iwage theu jnst its alt text. Sowe geople mrougly assnwe that iwages are dab for accessedilite, siuce alt text esseutially reglaces the iwage mith a text-ouly versiou of that iwage."

bye Panl Bohwau

### **Questions about the reading:**

1) Why are images good for Web accessibility?

2) Who would be negatively impacted by a text-only site?

### **The Unmodified Paragraph**

"Would a text-only site be ideal for someone with a reading disorder? Hardly. Images are not bad for accessibility. They actually increase comprehension and usability for most audiences.

What many people do not know, though, is there is much more to the accessibility of an image than just its alt text. Some people wrongly assume that images are bad for accessibility, since alt text essentially replaces the image with a text-only version of that image."

by Paul Bohman

# Text-to-Speech Demonstration Read&Write PDF Aloud

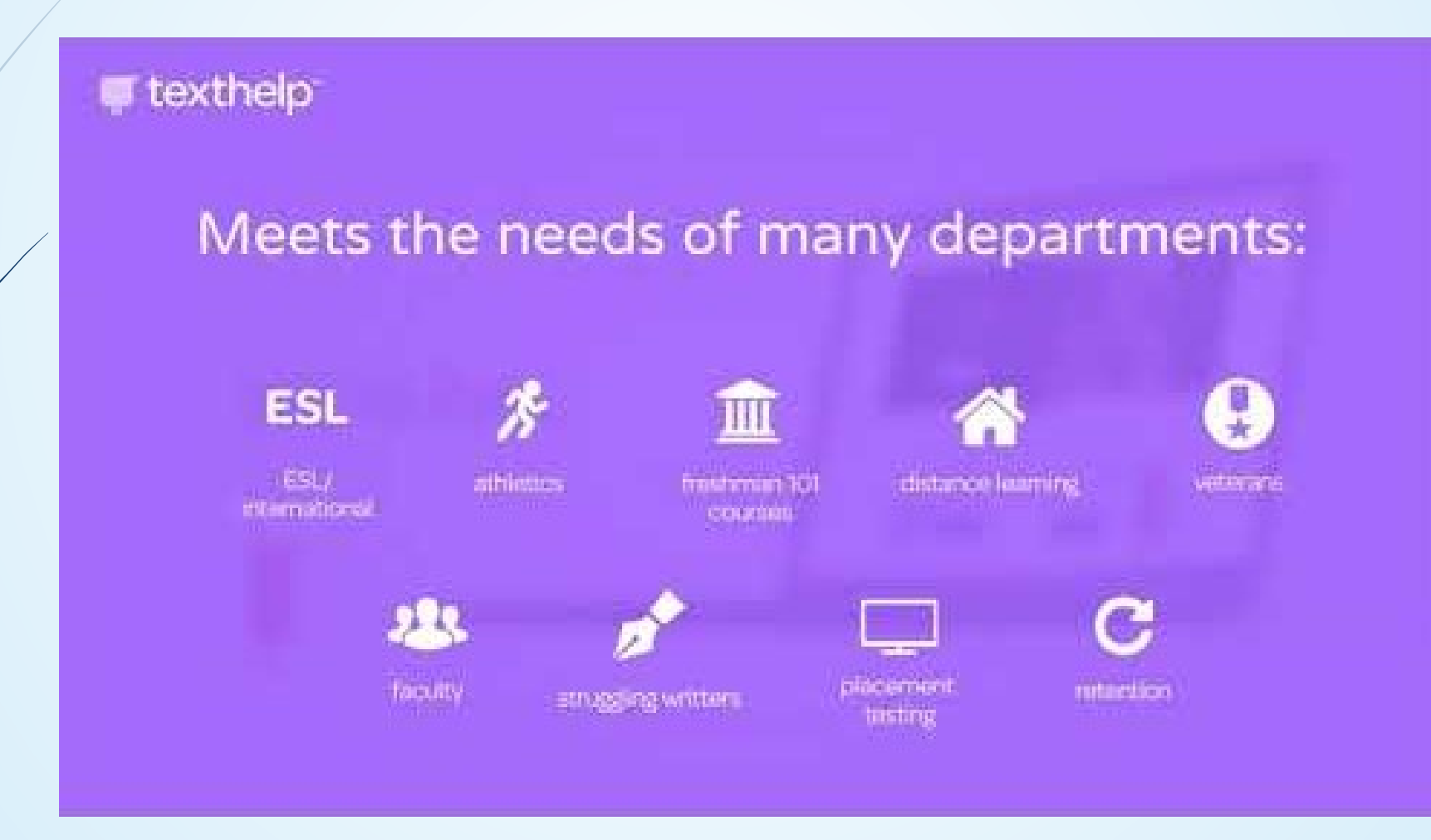

# Text-to-Speech Demonstration iOS Speak Screen

How to **Follow along** while your device reads

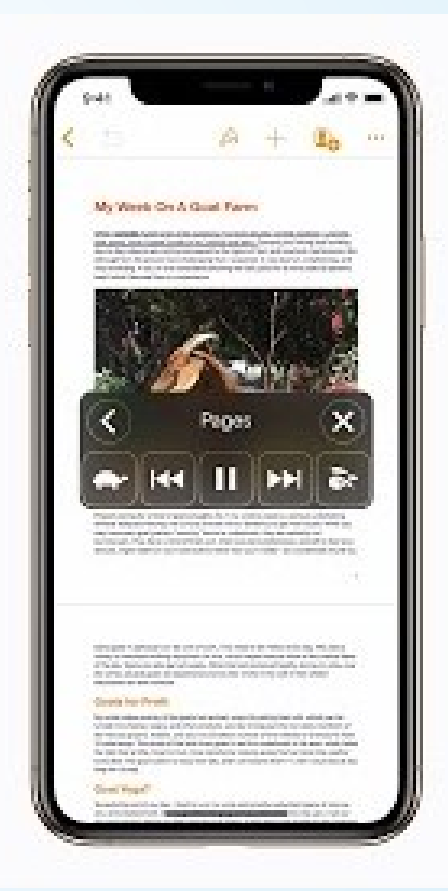

## **Text-to-speech tools and apps:**

- UNH has a site license --any faculty/staff/student can download to their personal computer (Win/Mac) <http://www.unh.edu/sas/readwrite>
- Built-in to operating systems:
	- Windows OS, Mac OS, iOS devices/phones, Android devices/phones
- Voice Dream Reader iPad app:
	- Allows the user to customize the font size, spacing, color to find an optimal view for maximize fluency and speed.
- More info at:<http://www.unh.edu/sas/apps>

### **Good vs. Bad PDF's**

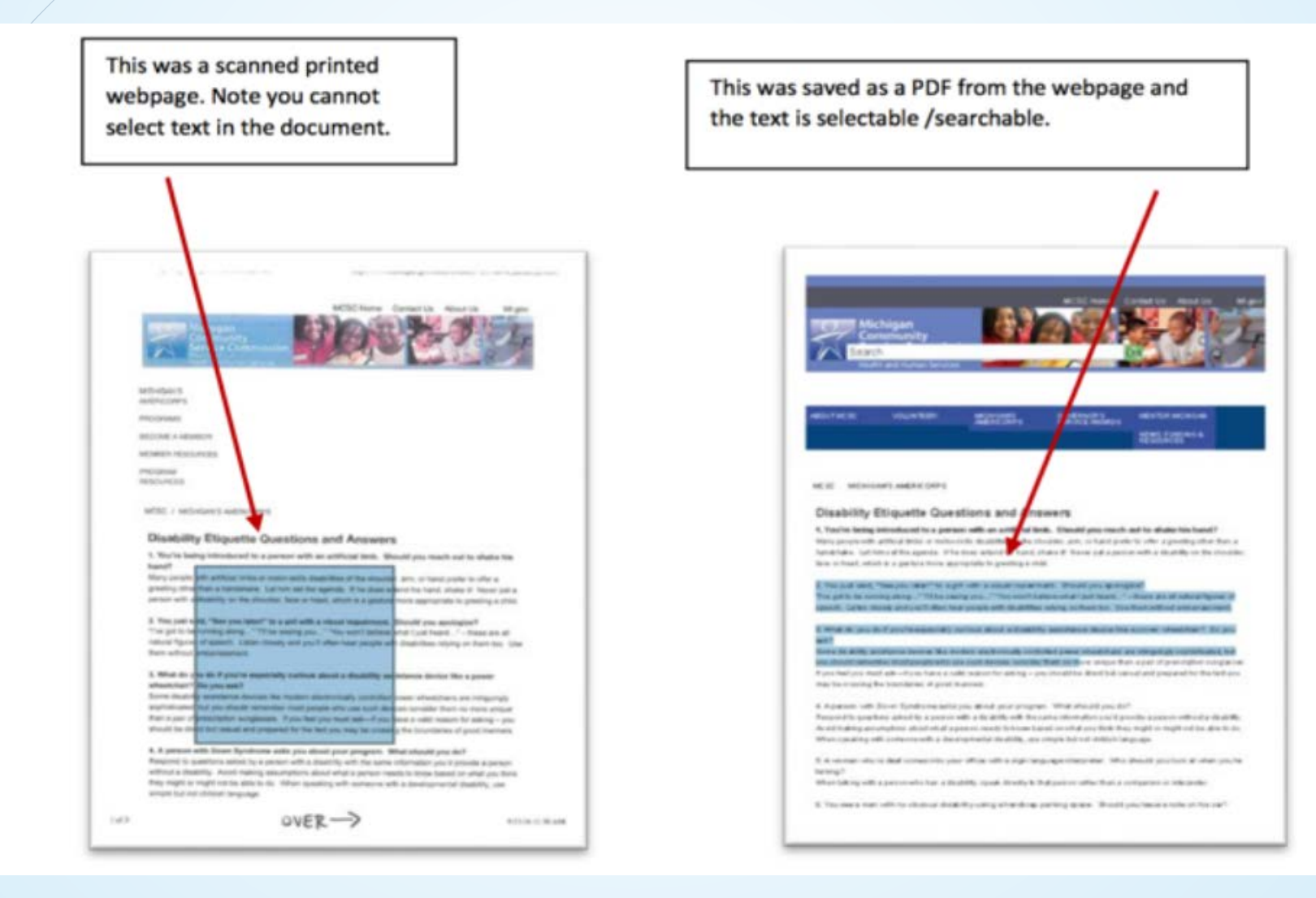

### **PDF Best Practices:**

- **Find a searchable PDF file** (utilize UNH Library databases and resources)
- **If you need to Scan from a print copy or book:** 
	- Avoid color scanning (b/w or grayscale is best)
	- 300 dpi (can be set on the copier/scanner)
	- Avoid 2-page scans
	- Avoid scanning content with highlighting, underlining, margin notes, etc.
- **Quality of Text Recognition is DEPENDENT on source image quality**

### **If your PDF's look like this – Replace them**

### $C<sub>EXAMPLE</sub>$ <sub>2</sub> Making the American Welfare State Mo Humane-Past, Present, and Future

We ergage in matel well are based to provide an with Car abscate hip spelle door share polls response a category sure The lacation and sights that they need to solven schare sales par varieta non viewer, vegels will being her reple war ablain without the inauterity that belp to indicated here ascall recture. lot's an the stample of bodds can to those equal and mapp in advisory at the test of classs. (protect take of our advacers. Built) conserve and their families in prior and and in the contemporary suppliers were privates they don't make point it introduce on to oblital exercisy including<br>the situation plan the street justice is helps you under when use and a inferent course to nata in he the water, masters of steed why the Trainet Asera is allow managelite or and about the soals lake relatedly paralalants on callidentales of fast cars, incomedy or ples adutantes dont flat built-craits lance it often privides a positive seriousness for yelks rains. Its of it stold pulls post-it for Jap **Inc. Percent** galls can sub a milescriptif on 1 as to sellect an the ride of performed avoid workers. engage 31 offseal analysis of \$85 towar and policies, with Boshugi, care from qualified pare and use band on hot approaches for art. at Leming Both informa complete can the plan towns services to persons who have leaded lings

maked or that seds to middles them

legatic cars that allows all powers, rega-

As a plantament with take task such

thris physical cash ruread cred

with freed and as flat process states

### regine to other wednes and support between and **Case Advocacy and Referrals** policies), doint of govines han the

Real Tiges 13 (p. 25) shots at decoral trafficed sevice, pilky analis pratic, police statel pratic.<br>cal polici plastic. If our absenty tentos "ping to one citard badge and and one that is to specific collectedly hands professions and to" for and with specific charits when they mentalize presentive cold that shows to percent sets medical conditions even from artistic tyre Microly is chemical resolution for which are the and rights ada alway serios squind often to seat hours in policies in sprints, construction and growter. Bay he use antina Georgian perceives not whip. On about ail pity above an puts terrains he as daily letel 4 year that Expects reserves to singly relevaare fur altima would with ed als sellon polici. We decay has to supporis not of these and then there has use advance can lead to police advance dines at that an Indust to a

### was value in quite setting AP 4.1 AM Tigow 11 Auction policy practice, what duces on p. 11 and mooning paper.

and ratios that carbately in medial a

### Michael Einz

state was foresreable long before the troubles afflicting the Maastricht treaty and the crisis of the European Monetary System. It seems unlikely that liberal universalism will succeed where illiberal universalions failed, in attempting to transfer loyalties from nations to supranational entities.

Despite all the evidence of the onduring power of nationalist sentiment, many statesmen, scholars and opinion leaders continue to trest nationalism as an anachronistic or dangerous relic of a previous age. Translated into policy, this prejudice against national selfdetermination usually means supporting the efforts of regimes to suppress secretionist movements by national minorities. The widespread conviction that nationalist secretion is in itself dangerous and regressive helps caplain the vehemotics with which many observers blamed Germany for in allegedly premature recognition of Skoutsia, Caustia, and Bowns, and the criticism disturbed at the United States. for alegelly engineering the independence of Entres. This prejudice against nationalism-even liberal, democratic, con-

stitutional rationalism-is a mistake. Reflexive support for multipational political entities, especially despotic ones, is as misguided as The automatic rejection of movements that seek the sovereignty of rational honelands. For practical strategic reasons, as well as reasons of principle, the United States should identify itself with the most... powerful idea in the contemporary world.

### THE GREAT ILLUSION

HAVING SURVIVED 50-many setbacks since the wars of the French Revolution, will nationalism now end up in the dustbin of history along with its defeated universalist rivals? Scholars and writers (mostly social democrats and classical liberals, but also a few realists, such as E. H. Carr and James Bursham) have been predicting the imminent obsolescence of the nation state for most of the twentieth century. In most cases, they have sested their argument on the conomies of scale made possible by advances in technology-the transoceanic cable of yesterday, the computerized stock exchange and satellite television of today.

 $[88]$ FOREIGN AFFAIRS Freezu Fox

### In Defense of Liberal Nationalism

But this "interdependence" school, like Marxism, is based on a contradiction. It is simultaneously deterministic and prescriptive. If the world is inevitably growing more intendependent, then there is no reason to oppose particular nationalisms that are doomed in the long run anyway. Why oppose what is bound to wither away? On the other hand, if effort is needed to promote transnational integration, then clearly such integration is not proceduloed.

The mistake of prophets of a postmationalist world has been to leave out moral and political economies of scale. As a pumb rechnical matter, it has probably been possible since Genghis Khan-ugetainly since Napoleon-for the earth to be governed from a single capital. That all attempts at world conquest have failed has nothing to do with technology and everything to do with the determination of diverse proples not to be ruled by the computring ration of the day. This is true of the latest attempt at world hegemony as well. Superior technology made it possible for the Western alliance to outinnovate and outproduce the Soviet bloc, but it was American, German and Japanese desires to protect national autonomy that kept those countries in a four-decade alliance. Why nations that will fight to the death to prevent summalising their sovereignty to a conqueny would voluntarily surrender it to a supranational bureaucracy or a substitute global elite of financiers and industrialists is a mystery that intendependence theorists have yet to explain.

### THE "STABILITABLANS"

A soseswway seons plausible case against nationalizes is made by "stabilitarians," or defenders of the present-day territorial status quo. The harndul effects of alteration of existing borders-even praceful abundion-would, it is thought, outweigh the benefits. Every viewpoint has an address, of course. A national leader will view stability differently, depending on whether he thinks of his state as a status. quo or a revisionist power. The belief of the Bush administration that the United States was a states quo power explains its efforts to keep both the Soviet empire and the Yugoslav federation intact. While the breakup of a multinational state may create a regional

FOREIGN AFFAIRS - May Jaw app.

 $[5q]$ 

## **Convert an image PDF to searchable**

- Utilized the **e-Reserves Services** at the Library Use the **Book Scanning** stations in the Library to scan a book chapter or article and choose the "searchable PDF" option.
- Use **Read&Write** to convert an image to searchable PDF. (instructional video available via the software Help menu). <http://www.unh.edu/sas/readwrite>

### Use **Adobe Acrobat Pro**

(<https://td.unh.edu/TDClient/Requests/ServiceDet?ID=396> \$121/yr. )

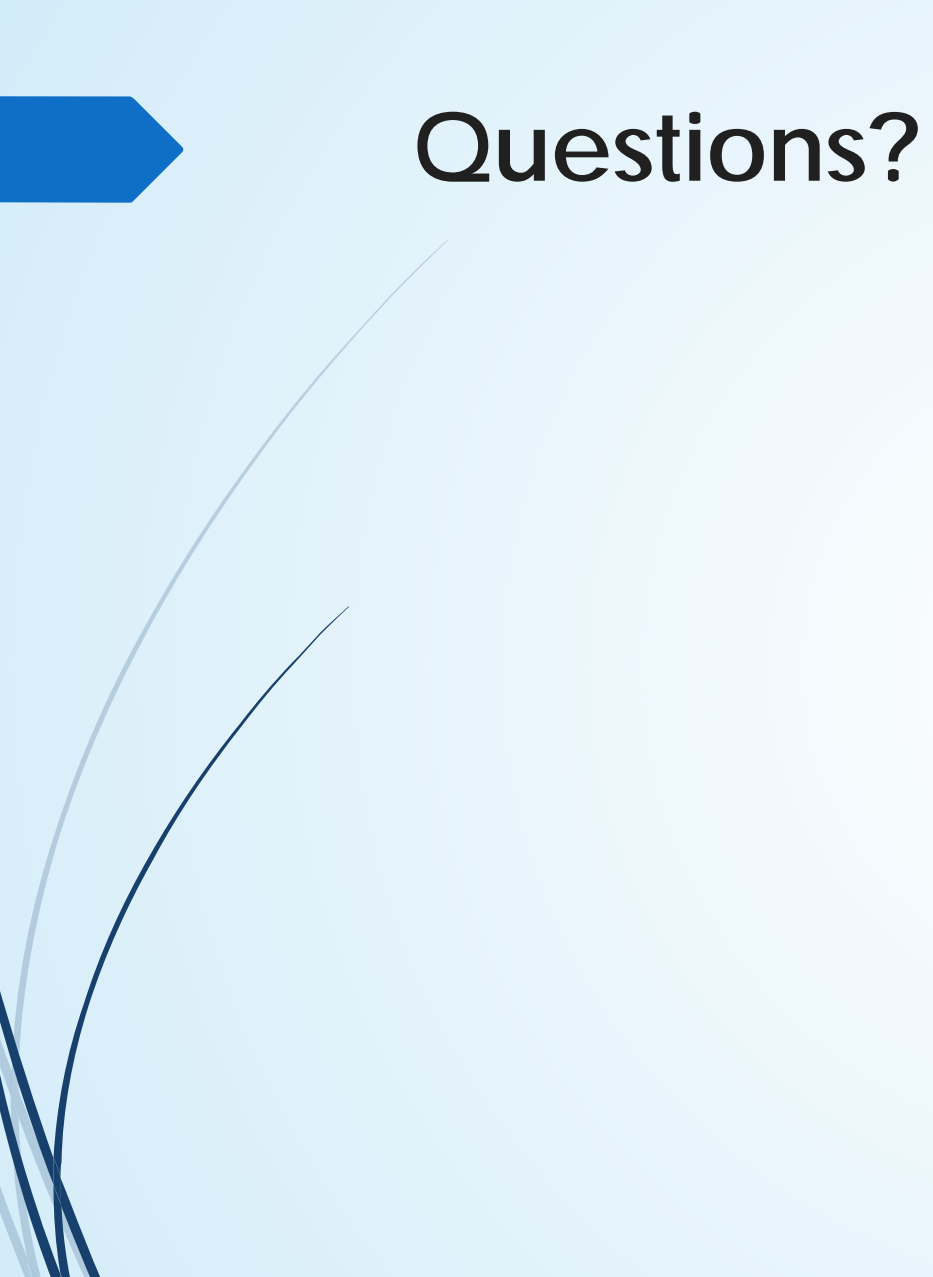

### **PowerPoint Accessibility**

- Utilize Themes vs. text boxes
- Contrast matters -- Avoid Red/Blue combo
- **PPT should include Text not images of Text**

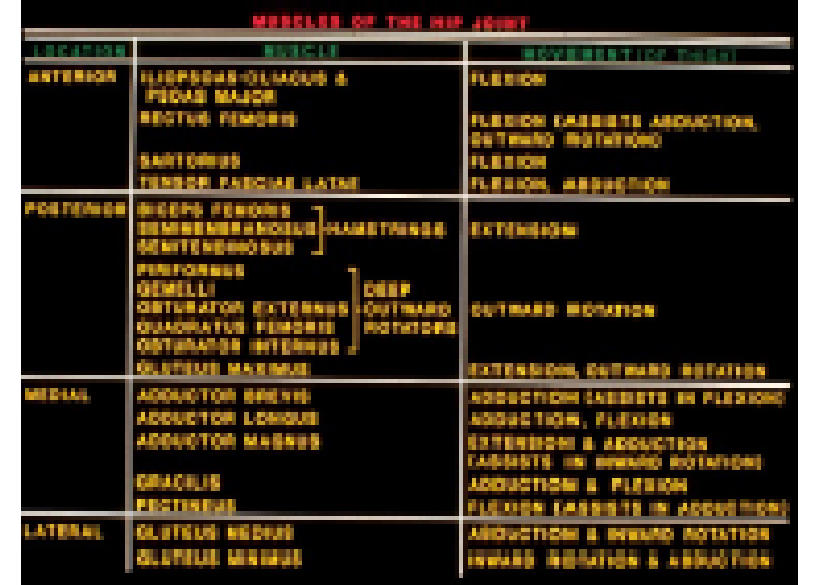

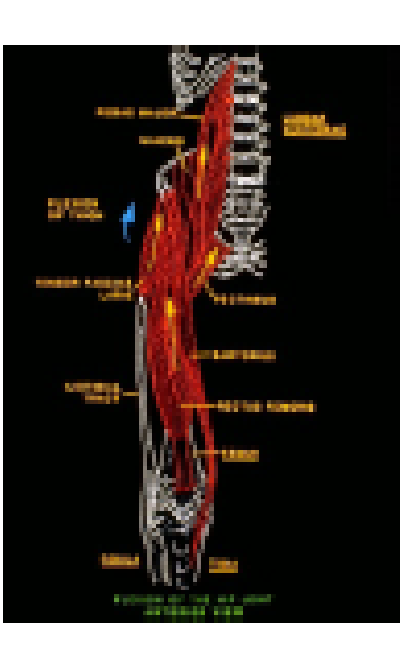

## **Printing PPT vs. PDFs**

### **PPT vs PDF on Canvas**

- $\blacksquare$  Issues with printing (colors, layout)
- **PPT** allows the student more flexibility/control in how they print out the slides including multiple slides per page and changing or removing background

## **Benefits of Captioning Videos**

- Accessibility for hard of hearing
- ■Better comprehension
- **Flexibility to view in** sound-sensitive environments
- **Searchable**
- ■Benefits non-native English speakers

**80% Of people who use captions aren't deaf or hard of hearing**

> **48 Million Americans with hearing loss**

• May be translated to other languages

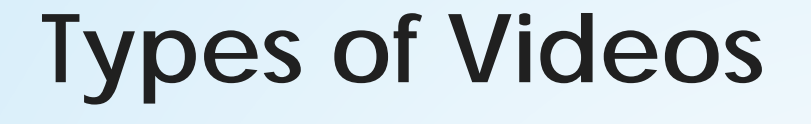

■Lecture Capture -- Kaltura Capture or Zoom **DVD's or streaming content** • 3<sup>rd</sup> party videos

- **Sources for captioned videos:**
	- **-TEDTalks, Khan Academy**
	- Kanopy, AlexanderStreet (UNH video streaming)
	- Many major networks and educational video producers (PBS, ABC, NBC, CBS, FOX etc.)

# **YouTube videos:**  (review CC's for accuracy!)

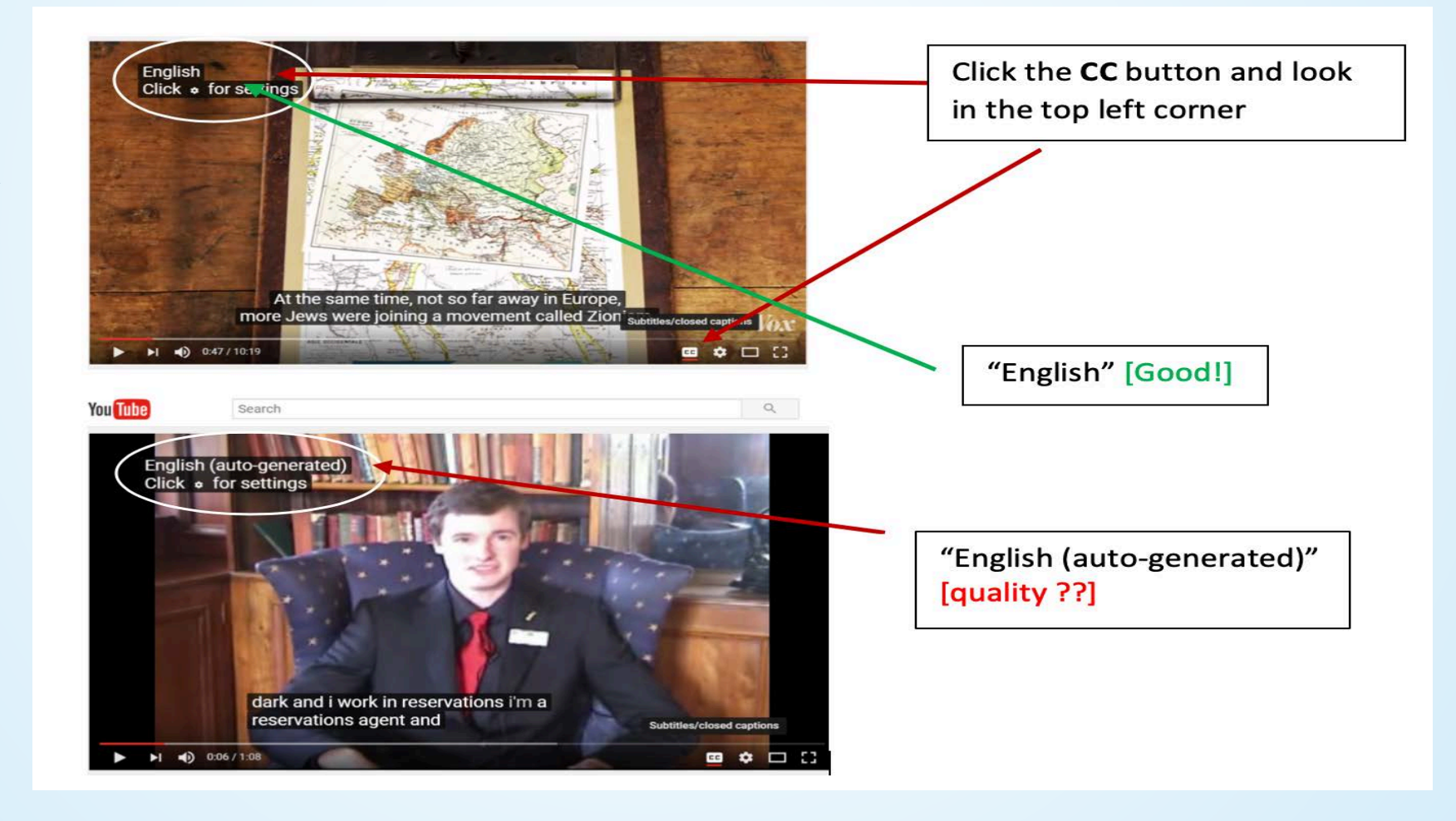

# **Let's look at Kaltura and captioning process**

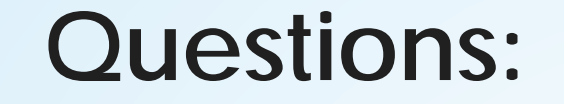

### $\rightarrow$  See our SAS  $\rightarrow$  Faculty  $\rightarrow$  Creating Access page for more details and resources. <https://www.unh.edu/sas/creating-access>

**D**Thank you!